#include <stdio.h> Void main() printf("Cheguei!\n");

# INTRODUÇÃO A LINGUAGEM C

# <sup>A</sup>NTES DO <sup>C</sup>ERA <sup>A</sup> LINGUAGEM **B**

 **B** foi essencialmente uma simplificação da linguagem BCPL. B só tinha um tipo de dado, que correspondia com uma palavra de máquina. A maioria de operadores o manipulavam como um inteiro; por exemplo + (adição), - (subtracção), \* (multiplicação) ou / (divisão). O sistema de tipos empregado em B se caracteriza por tipagem fraca, dinâmica e também implícita.

 $\bullet$ 

# **B** EXEMPLO

```
main()auto n, num, soma, cont;
    num = 0;\text{cont} = 0;
    printf ( "Digite um valor para N: *n*n");
    n =getchar() ;
    printf ( "\nOs primeiros numeros perfeitos sao:\n");
    while (\text{cont} := n);
    £.
        num = num+1;some = 0;
            auto i=1;
         while (i \leq m-1)€
             if ( (num \; * \; i) == 0 )
                 soma = soma + i;
             i=i+1;Ł
         if ( soma == num)
         €
            printf("%d*n", soma);
            cont = cont + 1;¥
```
# **C**: ORIGENS

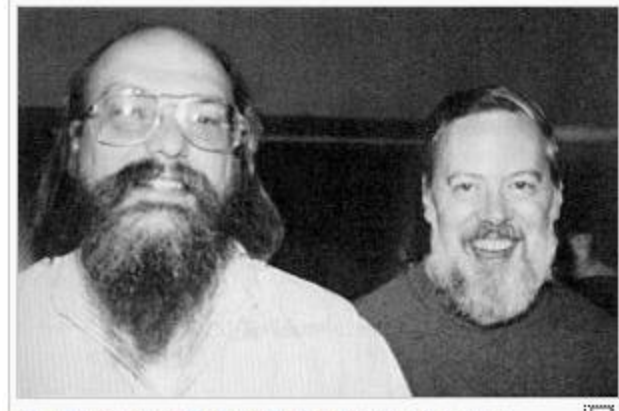

Ken Thompson e Dennis Ritchie (da esquerda para 53 direita), os criadores das linguagens B e C, respectivamente.

 O desenvolvimento inicial de C ocorreu no AT&T Bell Labs entre 1969 e 1973.5 de acordo com Ritchie, o período mais criativo ocorreu em 1972. A linguagem foi chamada "C", porque suas características foram obtidas a partir de uma linguagem anteriormente chamado de " B", que de acordo com a Ken Thompson era versão reduzida da linguagem de programação BCPL.

## C

- C é uma linguagem de programação compilada de propósito geral, estruturada, imperativa, procedural, padronizada pela ISO, criada em 1972, por Dennis Ritchie, no AT&T Bell Labs, para desenvolver o sistema operacional Unix (que foi originalmente escrito em Assembly).
- C é uma das linguagens de programação mais populares e existem poucas arquiteturas para as quais não existem compiladores para C. C tem influenciado muitas outras linguagens de programação, mais notavelmente C++, que originalmente começou como uma extensão para C

## ESTRUTURA GERAL DE UM PROGRAMA EM C

Pseudo-código

#### Descrição Narrativa

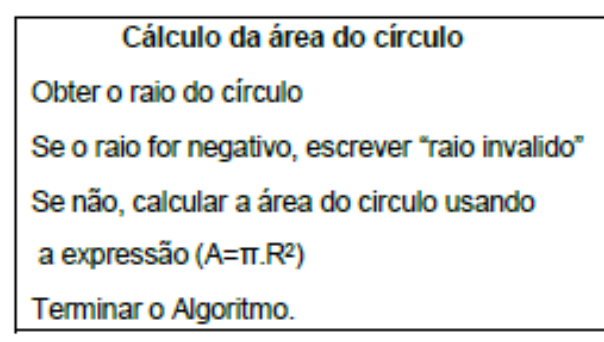

#### **Fluxograma Convencional**

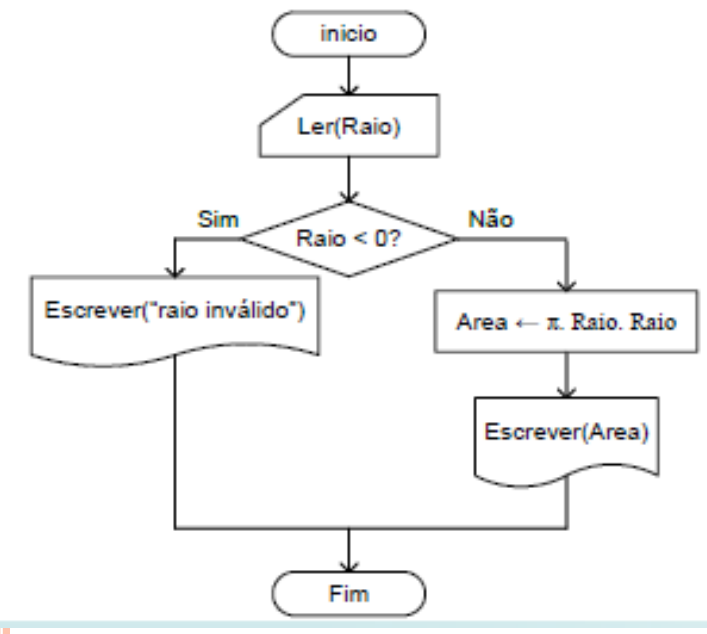

Area, Raio: Real  $PI = 3.14159$ Inicio Ler(Raio): Se (Raio < 0) então Escreve("Raio invalido"); Senão Area ← PI \* Raio \* Raio: Escrever(Area): Fim Se Fim

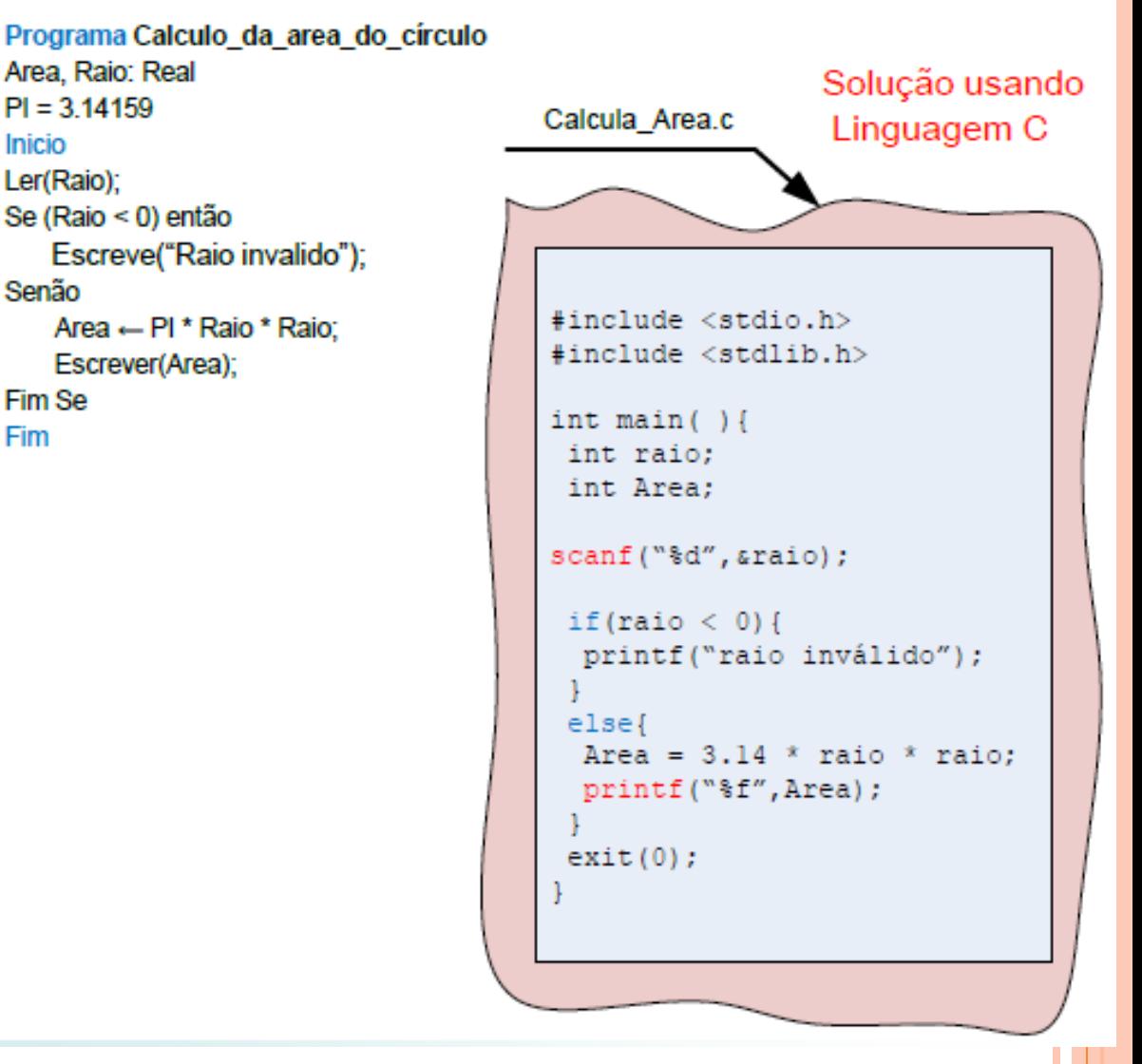

#### ALGORITMOS E LINGUAGEM C

#### Pseudo-código

```
Programa Calculo_da_area_do_círculo
Area, Raio: Real
Pl = 3.14159Inicio
  Ler(Raio);
  Se (Raio < 0) então
      Escreve("Raio invalido");
  Senão
      Area - PI * Raio * Raio;
      Escrever(Area);
  Fim Se
Fim
```

```
#include <stdio.h>
#include <stdlib.h>
int main () {
int raio:
 int Area;
scant("ad", crajo);if (\text{ratio} < 0) {
  printf ("raio inválido");
 else{
  Area = 3.14 * raio * raio;
  printf ("$f", Area);
 exit(0);
```
#### ESTRUTURA GERAL DE UM PROGRAMA EM C

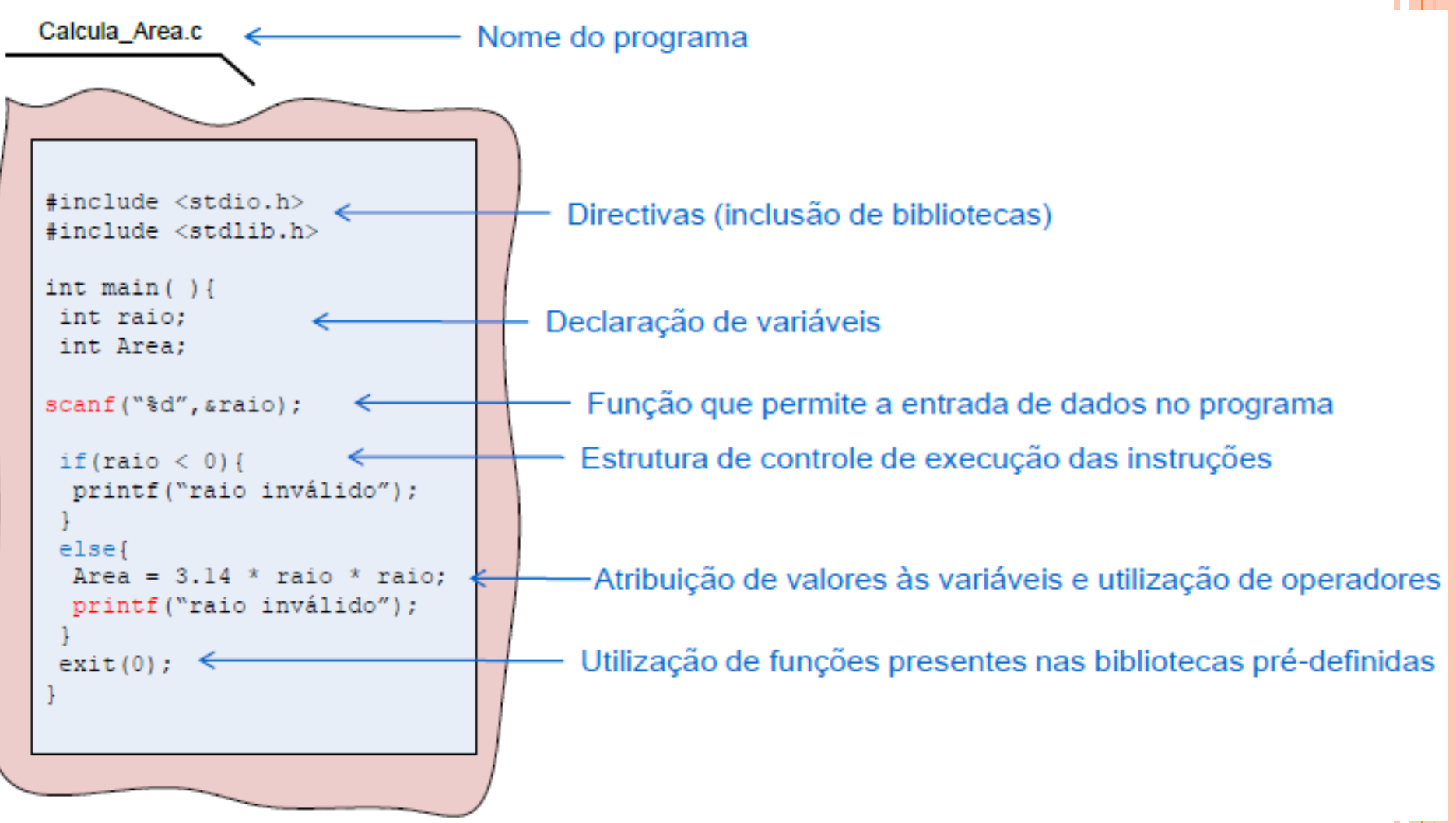

#### ESTRUTURA GERAL DE UM PROGRAMA EM C

#### Regras gerais usadas em linguagem C

- Toda função tem um corpo delimitado por  $\{\}$ .
- Toda função é precedida de parênteses ().
- Todo programa em linguagem C deverá conter uma função *main*.
- As linhas de códigos/instruções são sempre encerradas por *ponto-e-virgula* (;).
- Os comentários são delimitados por  $/*$  \*/ ou ainda //
	- Exemplo: /\* engenharia informática \*/
		- ou //engenharia informática

# C INICIANDO

#### A linguagem C possui 32 palavras chaves.

- As palavras chaves não podem ser usadas para nenhum outro propósito.
- C diferencia palavras maiúsculas de minúsculas. Todas as palavras chaves devem ser escritas em minúsculo.
- Exempo:
- $\bullet$  if  $(A > B)$  Correto!
- $o$  IF (a > b) Errado!

#### PALAVRAS RESERVADAS

Palavras reservadas (palavras chave)

- auto,break, case, char, const, continue,
- default, do, double, else, enum, extern,
- float, for, goto, if, int, long, register, return,
- short, signed, sizeof, static, struct, switch,
- typedef, union, unsigned, void, volatile, while.

## **IDENTIFICADORES**

- São os nomes que podem ser dados para variáveis e funções.
- Para a escolha destes nomes é necessário seguir alguams regras:
- Um identificador deve iniciar por uma letra ou por um "\_" (*underscore*);
- A partir do segundo caracter pode conter letras, números e *underscore*;
- Deve-se usar nomes significativos dentro do contexto do programa;
- C é uma linguagem *case-sensitive*, ou seja, faz diferença entre nomes com letras maiúsculas e nomes com letras minúsculas. Peso e peso são diferentes;
- Costuma-se usar maiúsculas e minúsculas para separar palavras: "PesoDoCarro";
- Deve ser diferente dos comandos da linguagem;
- Pode conter números a partir do segundo caracter;
- Exemplos:
- Idade, Contador, PesoDoCarro, Usuario\_1, RaioDoCirculo

# **VARIÁVEIS**

- Uma variável é uma posição de memória que pode ser identificada através de um nome.
- Podem ter seu conteúdo alterado por um *comando de atribuição*.
- Após a atribuição mudam de valor.

#### **Tipos de Variáveis**

- Todas as variáveis em C tem um *tipo*;
- Cada tipo define os valores que a variável pode armazenar;
- Cada tipo ocupa uma certa quantidade de memória.

## VARIÁVEIS - TIPOS

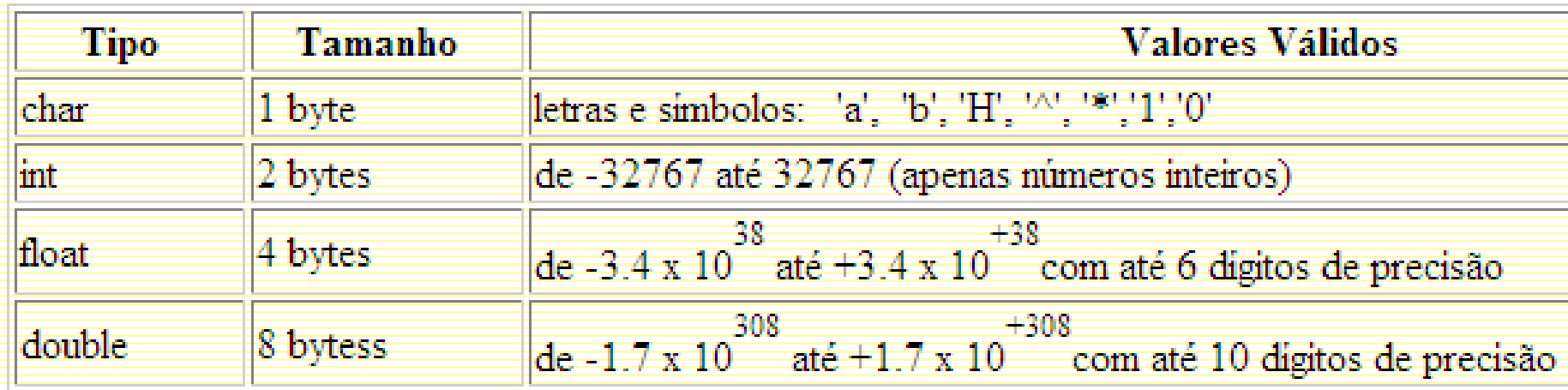

#### **Declaração de Variáveis**

Todas as variáveis **tem que ser declaradas** *antes* de serem usadas; Não há uma inicialização implícita na declaração

#### TIPOS DE DADOS BÁSICOS

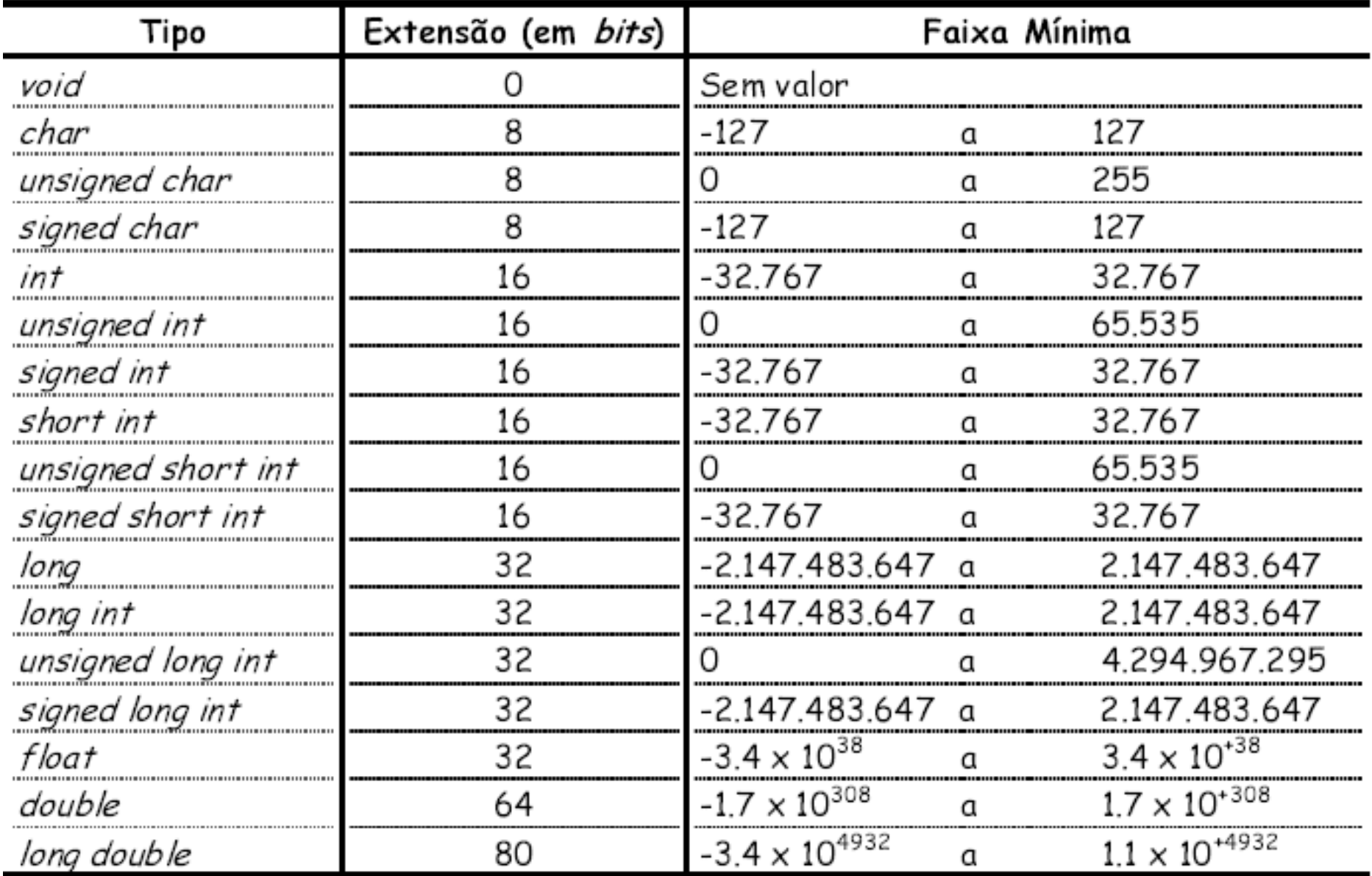

#### **EXEMPLO**

```
// Exemplo de programa em C
```

```
#include <stdio.h> // Arquivo de cabecalho (header)
void main()
```

```
int contador; // declarações simples
float PrecoDoQuilo;
double TaxaDeCambio:
char LetraDigitada;
int IdadeManoel, IdadeJoao, IdadeMaria; // Pode colocar mais de uma variável na
```

```
// na mesma linha
```
double TaxaDoDolar, TaxaDoMarco, TaxaDoFranco:

TaxaDoPeso, // Também pode trocar de linha no meio

. . . . . . .

£

#### **INICIALIZAÇÃO**

```
// Exemplo de programa em C
```

```
\frac{4}{3}include <stdio.h> // Arquivo de cabeçalho (header)
void main()
```

```
float PrecoDoQuilo = 10.53; // declara e inicializa com 10.53
```

```
double TaxaDoDolar = 1.8,
       TaxaDoMarco = 1.956,
       TaxaDoPeso = 1.75.TaxaDoFranco = 0.2;
```

```
int NroDeHoras = 0; // declara e inicializa com Zero
```

```
#include stdio.h>
main()ł
    float f1 = 16777216; // 2^24float f2 = 16777217; // 2^24 + 1double d = 16777217;
   print("%f\n", f1);print("%f\n", f2);
```
 $printf("%f\n", d);$ 

```
ł
```
## **CONSTANTES**

- Constantes são identificadores que não podem ter seus valores alterados durante a execução do programa.
- Para criar uma constante existe o comando #define que, em geral é colocado no início do programa-fonte.

#### CONSTANTES

......

Para criar uma constante existe o comando #define que, em geral é colocado no início do programa-fonte, ou seja, no seu cabeçalho [PIN 99, SCH 96]. Exemplos:

```
#define LARGURA MAXIMA
                                  50
#define NRO DE DIAS DA SEMANA 7
#define NRO DE HORAS DO DIA
                                  24
#define FALSO
                                  0
#define VERDADEIRO
#define UNIVERSIDADE
                                  "Cambridge University"
#define TERMINO
#define VALOR DE PI
                                  3.1415 // Obs: não se coloca ponto-e-vírgula após o valor
void main ()
      int TotalDeHoras:
```
TotalDeHoras = 10 \* NRO\_DE\_DIAS\_DA\_SEMANA \* NRO\_DE\_HORAS\_DO\_DIA; printf("Local: %s", UNIVERSIDADE);

#### EXEMPLO: CONSTANTES

```
#define LARGURA MAXIMA 50 // Não se coloca ponto-e-virgula após o valor
#define NRO DE DIAS DA SEMANA 7
#define NRO DE HORAS DO DIA 24
#define VALOR DE PI 3.1415
void main ()
  int TotalDeHoras;
   TotalDeHoras = 10 * NRO DE DIAS DA SEMANA * NRO DE HORAS DO DIA;
```
#### VARIÁVEIS : ESCOPO

Variáveis *locais* são aquelas declaradas dentro de uma função. Em algumas literaturas de C, variáveis locais são referidas como variáveis "automáticas", porque em C pode-se usar a palavra reservada auto para declará-las. Variáveis locais só podem ser referenciadas por comandos que estão dentro do bloco no qual as variáveis foram declaradas, ou seja, elas não são reconhecidas fora de seu próprio bloco de código, que começa com { e termina com }.

```
void func1(void)
                        // Variável local
        int xx = 10;
J
void func2(void)
ł
       int x// Variável local
                          (não tem relação com a anterior)
       x = -199:
```

```
VARIÁVEIS : ESCOPO
```
Variáveis globais são aquelas reconhecidas pelo programa inteiro, isto é, que podem ser usadas por qualquer pedaço de código e que guardam seus valores durante toda a execução do programa. Para criar variáveis globais basta declará-las fora de gualguer função.

```
#include <stdio.h>
                // Variável global
int cont;
void func1(void);
void func2(void);
void main (void) {
        cont = 100func1();void func1(void) {
        int temp;
        temp = cont;func2()printf("cont eh %d", cont);
                                         // Exibirá 100
}
void func2(void) {
        int cont:
        for (cont=1; cont<10; cont++)putchar('');
}
```
#### **OPERADORES ARITMÉTICOS**

- Binários: + (soma) (subtração) \* (multiplicação) / (divisão) % (resto da divisão)
- Unários: (troca de sinal)
- Quando os operandos são inteiros, a divisão é inteira (a parte fracionária é truncada)
- O operador % não permite operandos float ou double

#### **OPERADORES ARITMÉTICOS**

```
\#include \lestdio.h>
main()ł
    int a = 7, b = 2;
    print(f("%d\n", a + b);print(f("%d\n", a - b);printf("%d\n", a * b);
    printf("%d\n", a / b);
    printf("%f\n", ((double) a) / b);
    print(f("%d\n', a % b);print(f("d\nu", -a);
```
#### **OPERADORES RELACIONAIS E LÓGICOS**

- > >= < <=  $=$  (igual)  $!=$  (diferente)
- && (e) || (ou) ! (não)
- Expressões são avaliadas das esquerda para a direita, até o resultado ser conhecido
	- Ou seja, parte da expressão pode não ser avaliada
	- Muitos algoritmos levam isso em conta (para garantir corretude)
- O número zero representa o valor FALSO, e qualquer número diferente de zero representa o VERDADEIRO
	- Expressões lógicas retornam 1 (verdadeiro) ou 0 (falso)
- Cuidado: é permitido fazer atribuições dentro de expressões. Erro comum: trocar igual  $(==)$  com atribuição  $(=)$ 
	- $-$  Ex.:  $x = 2$ ;  $(x == 3)$ ; // vale 0 (FALSO)

 $x = 2$ ;  $(x = 3)$ ; // vale 3 (VERDADEIRO)

O operador ! converte 0 em 1, e qualquer valor diferente de 0 em 0

#### **OPERADORES RELACIONAIS E LÓGICOS**

```
\#include <sub>stdio.h>main()ſ
    int a = 7, b = 2;
    printf("%d\n'n", a == b);print(f("%d\n", a != b);print(f("%d\n", (a > 0) && (b <= 2));printf("%d\n", !a);
    printf("%d\n", a == 3);print(f("%d\n'n", a = 3);printf("%d\n'n", a);ł
```
# **OPERADORES DE INCREMENTO E DECREMENTO**

 $\cdot$  ++ (soma 1 à variável) -- (subtrai 1 à variável)

int  $x = 3$ ;  $x++$ ; // agora x vale 4

- Prefixado (++/-- antes da variável): utiliza na expressão o valor da variável depois do incremento
- Pós-fixado (++/-- depois da variável): utiliza na expressão o valor da variável antes do incremento

```
int x = 3, y;
y = x++; // agora x vale 4 e y vale 3
y = ++x; // agora x e y valem 5
```
#### **OPERADORES DE ATRIBUIÇÃO**

- · = (atribuição simples)
- $+=$   $\leftarrow =$   $* =$   $\left/ =$   $\left. \right. \right. \right.$   $\left. \right. \left. \right. \left. \right. \left. \right. \left. \right. \left. \left. \right. \right. \left. \left. \right. \left. \right. \left. \right. \left. \right. \left. \left. \right. \right. \left. \left. \right. \right. \left. \left. \right. \left. \right. \left. \right. \left. \right. \left. \left. \right. \right. \left. \left. \right. \right. \left. \left. \right. \right. \left. \left. \right. \right. \left. \left. \right. \left.$

- A função printf é parte de um conjunto de funções pré-definidas armazenadas em uma biblioteca padrão de rotinas da linguagem C.
- Ela permite apresentar na tela os valores de qualquer tipo de dado.
- Para tanto, printf utiliza o mecanismo de *formatação*, que permite traduzir a representação interna de variáveis para a representação ASCII que pode ser apresentada na tela.

 O primeiro argumento de printf é um *string de controle*, uma seqüência de caracteres entre aspas. Esta *string*, que sempre deve estar presente, pode especificar através de caracteres especiais (as *seqüências de conversão*) quantos outros argumentos estarão presentes nesta invocação da função.

 Por exemplo, se o valor de uma variável inteira x é 12, então a execução da função printf("Valor de  $x = \%d$ ", x); imprime na tela a frase Valor de x = 12. Se y é uma variável do tipo caráter com valor 'A', então a execução de printf("x = %d e y = %c\n", x, y); imprime na tela a frase  $x = 12$  e  $y = A$ 

```
A FUNÇÃO PRINTF#include <stdio.h>
int \text{main}()int nr_pos, nr_neg;
    nr pos = 3;
    nr neg = -3;
    printf("nr_pos = \dagger d\nn", nr_pos);
    printf("nr neg = d\ln", nr neg);
    return(0);ŀ
```
### **PRINTF - FORMATANDO A SAIDA**

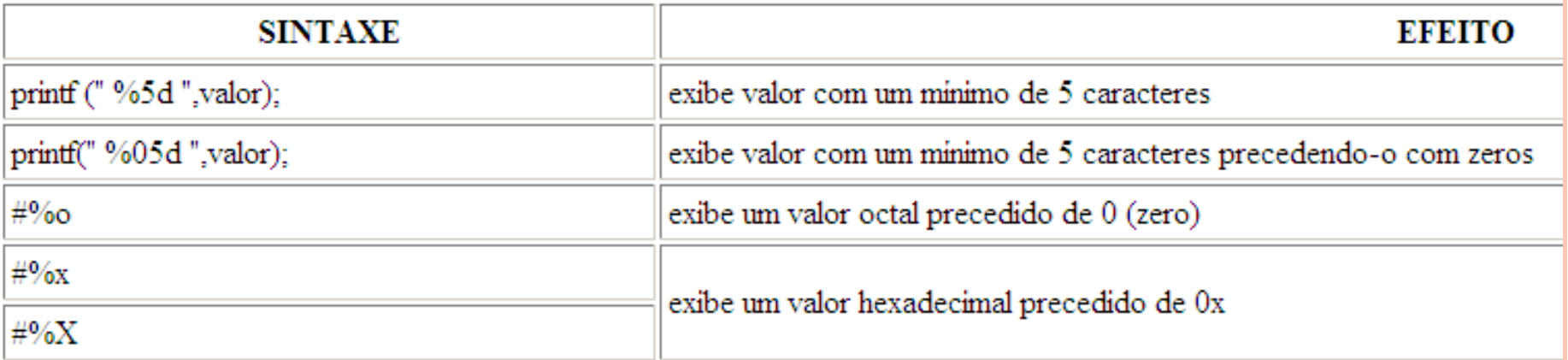

```
int x = 31;
printf("%d\n", x); // 31
printf("%o\n", x); // 37
printf("%x\n", x); // 1f
x = -1;
printf("%u\n", x); // 4294967295
x = 64;
printf("%c\n", x); // A
double d = 1200.0;
printf("%f\n", d); // 1200.000000
printf("%e\n", x); // 1.200000e+003
printf("%g\n", x); // 1200.000000
```

```
#include <stdio.h> // Necessário para usar a função printf
                       // A função printf exibe um ou mais dados na tela
void main ()
  printf("%s","Isto é uma string ....\n"); // note o '\n' no final da string;
  printf("%s","Outra string ....");
  printf("%s", "Terceira string\n");
```
/Depois de Executar o programa, tecle ALT-F5 para ver o resultado na tela

#### **MAIS PRINTF**

```
#define UNIVERSIDADE "Pontifícia Universidade Católica do Rio Grande do Sul"
       // deve-se colocar entre aspas
#include <sdtio.h>
#include <conio.h> // necessário para as funções clrscr e getch
void main ()
  clrscr(); // Limpa a tela
  printf("%s", UNIVERSIDADE); // Imprime o nome representado pela constante
  getch(); // espera que o usuário pressione uma tecla
```
#### + PRINTF

```
// Impressão de Variáveis Inteiras
#include <stdio.h>
#include <conio.h> // necessário para as funções clrscr e getch
void main()int Contador:
   int NroDeFilhos:
   \text{clrscr}(); // Limpa a tela
   Contador = 10:printf ("Valor da Variável: %d\n", Contador); // No momento da execução sinal %d vai
                                              // ser substituído pelo valor da
                                               // variável Contador
  NroDefilhos = 3;
```
printf ("Maria tem %d filhos", NroDeFilhos); // o inteiro pode ficar no meio da string

getch(); // espera que o usuário pressione uma tecla

#### PRINTF COM FÓRMULAS

```
// Impressão de Expressões aritméticas
\#include \&stdio.h>
```
#include <conio.h> // necessário para as funções clrscr e getch

void main ()

```
int NroDeAndares:
int AlturaPorAndar:
```

```
\text{clrscr}(); // Limpa a tela
```

```
NroDeAndares = 7:AlturaPorAndar = 3:
```

```
printf ("Altura Total do Prédio: %d metros", NroDeAndares*AlturaPorAndar);
    // No momento da execução sinal %d vai ser substituído
    // pelo valor da multiplicação
```
getch(); // espera que o usuário pressione uma tecla

#### PRINTF COM VARIÁVEIS REAIS

// Impressão de números reais #include <stdio.h> #include <conio.h> // necessário para as funções clrscr e getch

void main ()

```
float NotaDaP1, NotaDaP2;
float Media:
```

```
\text{clrscr}(); // Limpa a tela
```

```
NotaDaP1 = 6.6; // Atribuição do Valores das médias
NotaDaP2 = 8.2;
```

```
Media = (NotaDaP1 + NotaDaP2) / 2.0;
```

```
printf("Média Final : %f", Media);
    // No momento da execução sinal %f vai ser substituído
    // pelo valor da variável Media com SEIS casas decimais
    // Média Final : 7.400000
getch(); // espera que o usuário pressione uma tecla
```
## FORMATANDO NÚMEROS REAIS NA SAIDA

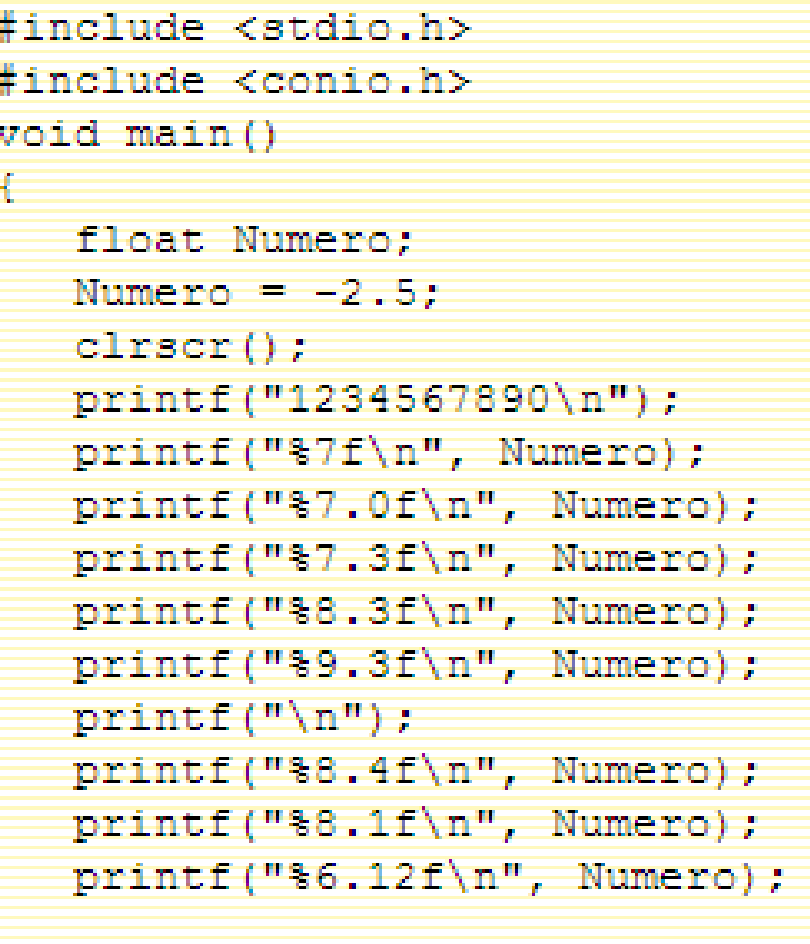

 $getch()$ ;

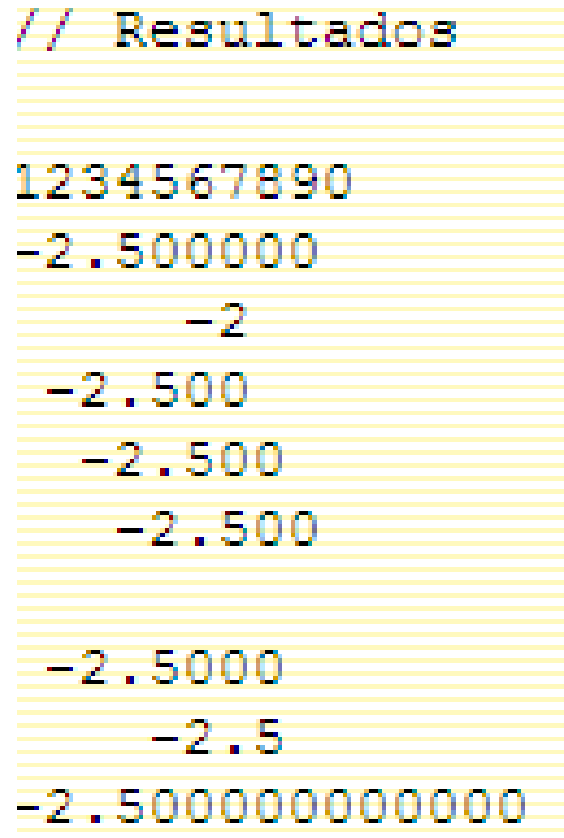

# **VARIÁVEIS TIPO STRING**

- Uma variável capaz de armazenar uma string deve ser declarada informando-se qual o número máximo de caracteres que ela poderá armazenar.
- **Exemplo:** char Nome[30]; // isto define que a variável poderá armazenar uma // string de até **29** caracteres**.**
- As atribuições de valores a strings **devem** ser feitas através da função **strcpy**
- Ao trabalharmos com strings deve-se incluir o arquivo de cabeçalho *string.h*

#### **STRING EXEMPLO**

```
// Exemplo com strings
```
#include <stdio.h>

#include <conio.h>

#include <string.h> // arquivo de cabecalho para trabalhar com strings

```
void main()
```
char Nome[30]; // declara uma string que poderá armazenar até 29 caracteres !!

```
clsrscr();
```

```
stropy (Nome, "Jose da Silva"); // atribui "Jose da Silva" para a variável Nome
printf ("O funcionário %s foi tranferido", Nome); // no lugar de %s aparecerá o
                                                  // conteúdo da variável Nome
```
 $getch()$ ;

#### **ENTRADA VIA SCANF**

#### Entrada formatada

```
scant("<formato>", &var1, &var2, ..., varN);
```
Lê da entrada padrão (teclado) uma sequência de caracteres, interpreta de acordo com < formato>, e grava os valores obtidos nas variáveis (na ordem encontrada)

```
int i, r; float d;
r = scanf("%d, %f", &i, &d);
// espera inteiro e real separados p/ vírgula
```
#### **SCANF**

· Espera que o usuário digite um inteiro. O valor digitado será o conteúdo da variável n.

```
scanf("kd", \n<sub>fn</sub>);
```
- Espera que o usuário digite dois inteiros. O primeiro valor digitado será o conteúdo da variável m e o segundo valor será o conteúdo da variável n.  $scanf("ad sd", \delta m, \delta n);$
- · O usuário deve digitar n números. Note que o printf tem como finalidade somente orientar o usuário para a digitação dos números.

```
for (i = 0; i < n; i++)printf ("Digite mais um número: ");
  scant("ad", snum);3
```
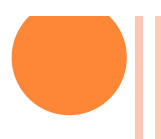

## **COMANDO IF**

 O comando IF serve para **alterar o fluxo de execução de um programa** em C baseado no valor, **verdadeiro ou falso**, de uma **expressão lógica.**

```
Formato 1:
          if (expr log)
             comando1; // executado se "expr log" for verdadeira
          comando2; // executado sempre independente da condição
Formato 2:
          if (expr log)
            comando1; // executado se "expr log" for verdadeira
          else comando2; // executado se "expr log" for falsa
          comando3; // executado sempre, independente
                    // do resultado do teste
```

```
COMANDO IF
```

```
#include <stdio.h>
int main ()Æ.
       int num:
       printf ("Digite um numero: ");
       scant ("\d", snum);
       if (num>10)printf ("\n\nO numero e maior que 10");
       if (num=10)Æ
               printf ("O numero e iqual a 10.");
       ÷.
       if (num<10)printf (\sqrt[n]{n})no numero e menor que 10");
       return(0);
```

```
COMANDO IF-ELSE
```
Æ.

```
\#include <stdio.h>
int main ()int num:
          printf ("Digite um numero: ");
          scanf ("\ddagger d", sinum);
          if (num=10)£.
                    printf ("\\n\\nVoce accertou!\\n");printf ("O numero e iqual a 10.\n\timesn");
          ķ.
          else
          ¥.
                    printf (\sqrt[n]{n}\overline{0}c errou!\sqrt[n]{n};
                    printf ("O numero e diferente de 10.\n\n\cdot\n\cdot\n;
          return(0);
```

```
COMANDO IF-ELSE-IF
```

```
#include <stdio.h>
int main ()\mathcal{L}int num:
         printf ("Digite um numero: ");
         scant ("\d", snum);
         if (num>10)
                  printf (\sqrt[n]{n})no numero e maior que 10");
         else if (num==10)Æ.
                  printf (\sqrt[n]{n})nVoce acertou!\ln^n;
                  printf ("O numero e iqual a 10.");
         Ţ.
         else if (num<10)printf (\sqrt[n]{n})no numero e menor que 10");
         return(0) ;
```
## **COMANDO WHILE**

#### **Sintaxe**

 while (condição) comando onde comando pode corresponder a uma instrução simples ou a uma seqüência de instruções entre chaves separados por " ; " e condição é uma expressão lógica, cujo resultado pode ser verdadeiro ou falso.

#### **Descrição**

 Enquanto a condição for verdadeira, o comando é repetido. O comando pode ser apenas uma instrução do C ou um bloco de instruções entre chaves.

#### WHILE - EXEMPLO

```
\#include <stdio.h>
#include <stdlib.h>
int main () {
 /* declaracoes */
  int num; /* variavel utilizada para leitura da sequencia */
  int quad; /* variavel que armazena o quadrado de um numero *//* programa */printf("Digite uma sequencia terminada por zero\n");
  scanf("kd", \num);while (num != 0) /* os simbolos '!=' significam diferente */
    Æ.
      quad = num * num ;printf ("O quadrado de %d = %d\n", num, quad);
      scanf("kd", \; \text{enum});
    - 1
  /* fim do programa */
  system ("pause");
  return 0:
P.
```
#### WHILE  $-$  EXEMPLO 2

```
#include <stdio.h>
#include <stdlib.h>
int main()/* Declaracoes */
 int num, soma, digito;
 printf ("Entre com um numero: ");
 scanf ("%d", &num);
 some = 0:
 while (num != 0) /* enquanto houver digitos para processar */
      digito = num % 10; /* pega o digito mais a direita */
     num = num / 10; /* atualiza o numero, mantedo apenas os digitos não processados */
     soma = soma + digito; /* atualiza a soma dos digitos */
    x
 printf ("Soma dos digitos: %d.\n", soma);
 system ("pause");
 return 0:
Y
```
#### **COMANDO DE REPETIÇÃO FOR**

for (<inicialização>; <condição>; <incremento>) <comandos>

- A parte de <inicialização> é realizada apenas 1 vez, no início da execução do comando.
- A seguir, a <condição> é testada, e caso verdadeira, os <comandos> são executados.
- Após a execução dos <comandos> mas antes de testar a <condição>, a parte <incremento> do comando for é executada.

```
FOR - EXEMPLO
```

```
#include <stdio.h>
#int main()Æ.
  int n, cont, fat;
  printf ("Entre com um numero para calculo do fatorial: ");
  scanf("kd", \&n);fat = 1:for (cont = 1; cont \leq n; cont=cont+1)
   fat = fat * cont;return 0:
P.
```